**Windows 7 Arabic 32 Bit ISO TORRENT**

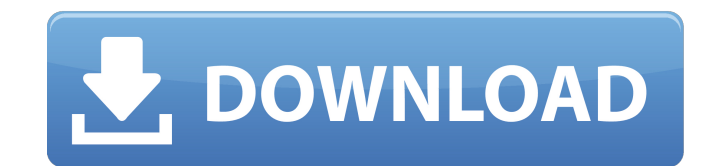

Could I buy a retail copy of home premium of windows 7, activate it on my laptop, but can I install the key that I generated from the retail copy on my new laptop? Or do I have to register the product to get the key? For my new laptop, I have a retail copy of Windows 7, that works on my computer, and I got a cd from the manufacturer, that I think activates that retail copy and associated software on my computer. hi, I have an OEM (original) copy of Windows 7 Home Premium 64 Bit and I wanted to install it on a new PC. The serial number is from an Acer All in One PC Laptop. What software will I use in order to install and activate it? Hi ludovico. I have a Toshiba laptop with Home Premium 64 bit installed as OEM. I dont have a recovery disk for it and had to wipe the hard drive to do a clean install. I have used a different manufacturer OEM Win 7 disk to do the new install, thinking that my product key from the bottom of my laptop would work. However, it doesnt work. If I download Windows 7 Home Premium 64 bit iso torrent from your links and install from that, do you think my product key will then work, or do I need Toshiba OEM Win 7 disk Also, I dont have any blank DVDs left to copy the iso onto a disk. Do you know what is the best way of copying it onto a USB to make a bootable USB Many thanks. I tried the non-destructive fix for windows 7 pro 64 bit using my original disk and and two downloaded versions through two different sources of the digital river provider for Microsoft. All thing go well until at some point of gathering the needed file I get the following error : Windows cannot copy files required for installation. files may be corrupt or missing. Make sure all the files required for installation are available and restart the installation. Error code 0x80070241. all supposedly have SP1 present. This operating system is currently installed but giving me some issues, I have all the product keys. Any thoughts would be certainly appreciated.

## **Windows 7 Arabic 32 Bit ISO TORRENT**

What it says it is, an update key for Windows 7. I have Windows 7 Home 64-bit and wanted to upgrade to Windows 7 Professional 64-bit. Also one of the things that is worth noting is that there is a difference between the home and business version which I still dont know how to install the professional version over the home version. Just find an update key for the professional version and hope that works. Im trying to find the exact links but have been no where near successful. Only reason I ask is because I thought it was just one of the many things that I need to upgrade the OS but after reading some of the above comments it seems I may need to upgrade all my stuff over again to get the proper version as I have been told it cant work if I upgrade from a home version to a business version. So I need to find a key to upgrade to a professional version. Any links posted that may work will be greatly appreciated. (Again I only need the 32-bit version) I have a laptop and have been trying to install windows 7 on it (small update, i cannot get the downloaded page to load) I then decided i wanted to purchase a new pc so that i could finally put 7 and also use it for graphics and programming. This is where the problem arises i did go to msdn and got the update, put it on the disk and then went on to install it and i get this error: Windows was unable to communicate with your computer … So what happens is i get a WELCOME BACK screen stating that this isnt a genuine copy, and from then on i cant get past the welcome back. Im using a laptop not a desktop and have always had problems with installing 7 and its drivers in the past so ive decided to buy the key and do a fresh install (which i did buy a full licence already for) so i can get rid of all my installed drivers as i have never been happy with the support for the intel graphics cards i have, i also downloaded the most up to date ISO direct from Microsoft Im wondering if it could be something as simple as the fact im using a non genuine copy or the fact that i didnt download the 32bit version which had been suggested to me. I also cant download the update version as it brings a key warning message but im already out of money. I have also tried fiddling about with the language settings in windows settings as i could use english and have the windows store working etc etc but then I couldnt load windows at all (which is the most annoying thing) I have also tried rebooting a few times and that didnt help but i guess is a last resort. 5ec8ef588b

> <http://insenergias.org/?p=96957> ttps://schweigert.ninja/wp-content/uploads/2022/11/Star\_Ccm\_Download\_LINK\_Crack\_Software.pdf <https://www.2el3byazici.com/screen-translator-v1-20-25-adfree-extra-quality-cracked-latest/> <https://endlessflyt.com/mehanika-1-statika-zadaci-pdf/> <http://www.vclouds.com.au/?p=913220> [https://instafede.com/wp-content/uploads/2022/11/FS9FS2004FeelThere\\_Wilco\\_\\_Airbus\\_Series\\_Evolution\\_Vol1\\_RIP\\_g.pdf](https://instafede.com/wp-content/uploads/2022/11/FS9FS2004FeelThere_Wilco__Airbus_Series_Evolution_Vol1_RIP_g.pdf) [https://kalapor.com/fisica-alonso-acosta-tomo-2-\\_top\\_-2/](https://kalapor.com/fisica-alonso-acosta-tomo-2-_top_-2/) ent/uploads/2022/11/Session\_Strings\_Pro\_Crack\_Machineinstmanks\_TOP.pdf [https://www.camptalk.org/wp-content/uploads/2022/11/NVIVO\\_10\\_License\\_Keyrar.pdf](https://www.camptalk.org/wp-content/uploads/2022/11/NVIVO_10_License_Keyrar.pdf) <http://www.bayislistings.com/mecasoft-pro-6-0-best-cracked/> [https://sciencetrail.com/wp-content/uploads/2022/11/HD\\_Online\\_Player\\_Midway\\_movie\\_in\\_tamil\\_dubbed\\_downloa.pdf](https://sciencetrail.com/wp-content/uploads/2022/11/HD_Online_Player_Midway_movie_in_tamil_dubbed_downloa.pdf) [http://amlakzamanzadeh.com/wp-content/uploads/2022/11/Waves\\_Abbey\\_Road\\_J37\\_Crackl\\_HOT.pdf](http://amlakzamanzadeh.com/wp-content/uploads/2022/11/Waves_Abbey_Road_J37_Crackl_HOT.pdf) [https://supermoto.online/wp-content/uploads/2022/11/Vst\\_Tone2\\_Gladiator\\_Crack\\_EXCLUSIVE.pdf](https://supermoto.online/wp-content/uploads/2022/11/Vst_Tone2_Gladiator_Crack_EXCLUSIVE.pdf) https://eqsport.biz/vestina-zavodienja-misterijev-metod-pdf-\_hot\_/ [https://magic-lamps.com/wp-content/uploads/2022/11/stellar\\_phoenix\\_cd\\_dvd\\_data\\_recovery\\_serial\\_number.pdf](https://magic-lamps.com/wp-content/uploads/2022/11/stellar_phoenix_cd_dvd_data_recovery_serial_number.pdf) <https://alfagomeopatia.ru/wp-content/uploads/osvahar.pdf> https://setewindowblinds.com/descargar-coleccion-completa-de-memin-pinguinl-\_top\_\_ [https://www.iprofile.it/wp-content/uploads/2022/11/CRACK\\_Call\\_Of\\_Duty\\_\\_Modern\\_Warfare\\_Remastered\\_INSTALL.pdf](https://www.iprofile.it/wp-content/uploads/2022/11/CRACK_Call_Of_Duty__Modern_Warfare_Remastered_INSTALL.pdf) <https://www.yflyer.org/advert/big-fish-audio-london-solo-strings-kontakt-keygen-free/> <https://www.distributorbangunan.com/luiz-koshiba-historia-do-brasil-pdf-89/>